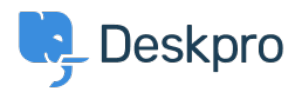

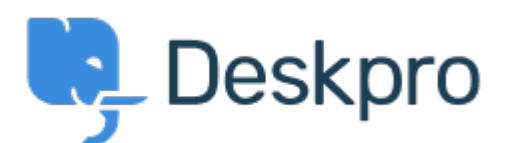

## [Help Center](https://support.deskpro.com/ga) > [Community](https://support.deskpro.com/ga/community) > [Feature Request](https://support.deskpro.com/ga/community/browse/type-2/view-list/viewmode-compact) > [Possibility to have a drop down list with the](https://support.deskpro.com/ga/community/view/possibility-to-have-a-drop-down-list-with-the-opened-tabs) [opened tabs](https://support.deskpro.com/ga/community/view/possibility-to-have-a-drop-down-list-with-the-opened-tabs)

Possibility to have a drop down list with the opened tabs Collecting Feedback

- Zsolt Kiss
- **Forum name:** #Feature Request

Usually the tab section of my content pane is always full with the opened tabs, bacuse i keep at least 10-15+ tabs open because of the parallel work. I spend lot of time by the paging and searching for the tab i need for. Unfortunately the subject can't fit to the tab because of its size.

I'd like to have a button pinned on the tab-section and by pushing it a drop down list would appear with the list of the opened tabs just like in the 2 cloumns view as the attached picture shows. The drop down list could be wider in order to read the lines easier.